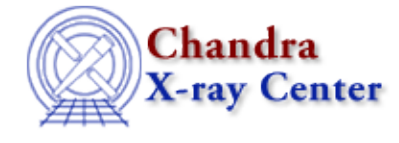

URL: [http://cxc.harvard.edu/sherpa3.4/bugs/pl\\_image.html](http://cxc.harvard.edu/sherpa3.4/bugs/pl_image.html) Last modified: 21 September 2006

## **Plotting Bugs: image**

**Bugs**

*When you use a filter and then do "***image source***", Sherpa sets up an incorrect data space* 1. *when creating the FITS file to display.*

What was supposed to be a 2D image gets displayed as a 1D image, e.g., if "image source" should have resulted in a 100x100 image, a 10000x1 image is actually displayed.

The problem goes away if you say "notice all" before the image command. Also, "image fit" still seems to work correctly.

The Chandra X−Ray Center (CXC) is operated for NASA by the Smithsonian Astrophysical Observatory. 60 Garden Street, Cambridge, MA 02138 USA. Smithsonian Institution, Copyright © 1998−2006. All rights reserved.

URL: [http://cxc.harvard.edu/sherpa3.4/bugs/pl\\_image.html](http://cxc.harvard.edu/sherpa3.4/bugs/pl_image.html) Last modified: 21 September 2006